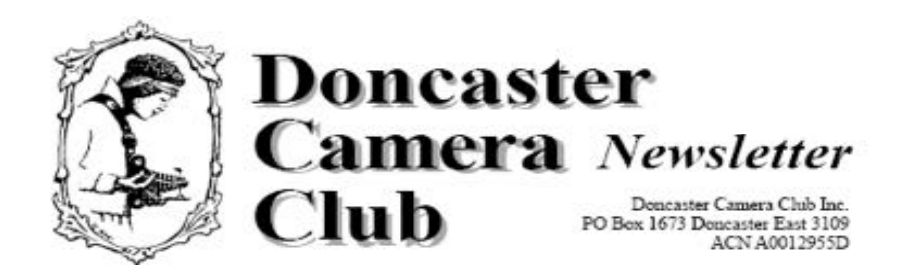

*July 2017*

## **Club Information**

**\***

**President/Newsletter Editor**  Ph: 9 890 2957 **Competition Steward:** Arthur Lilley - Ph: 9 842 5257 **Vice President** Ph: 9 890 3401 **Secretary:** Pam Rixon - Ph: 9 846 3051 **Treasurer:** Ph: 040 880 8870

**Committee Members:** Margaret Walton Graham Kay Phil Ryan – Website Co-ordinator

How To Contact Us Mail: PO Box 1673 Doncaster East 3109

Attend a Meeting: Visitors are most welcome to come to one of our monthly meetings and discuss membership details.

Email: doncastercameraclub@gmail.com

Web site: www.doncastercameraclub.org.au

#### Meetings:

The Club usually meets on the  $3<sup>rd</sup>$  Friday of each month at the Manningham Uniting Church - Westfield Drive Site, 20 Westfield Drive, Doncaster, at 8.00pm.

Some members meet at the Cherry Hill Tavern, 189 Reynolds Rd. Doncaster at 6.00pm prior to the meeting for a meal and a chat. All are welcome to join them.

**Workshops** are held generally 6 times each year usually as part of a meeting or separately on a suitable night.

**Social Events** - The club organises a number of social events during the year including BBQ's & live theatre.

#### **Membership Subscriptions -**

Single Membership - \$55.00 Family Membership - \$80.00 Full time Student - \$40.00 *[Add \$10 if you elect to receive the monthly newsletter by post]*.

# *Vale – Judy Conway*

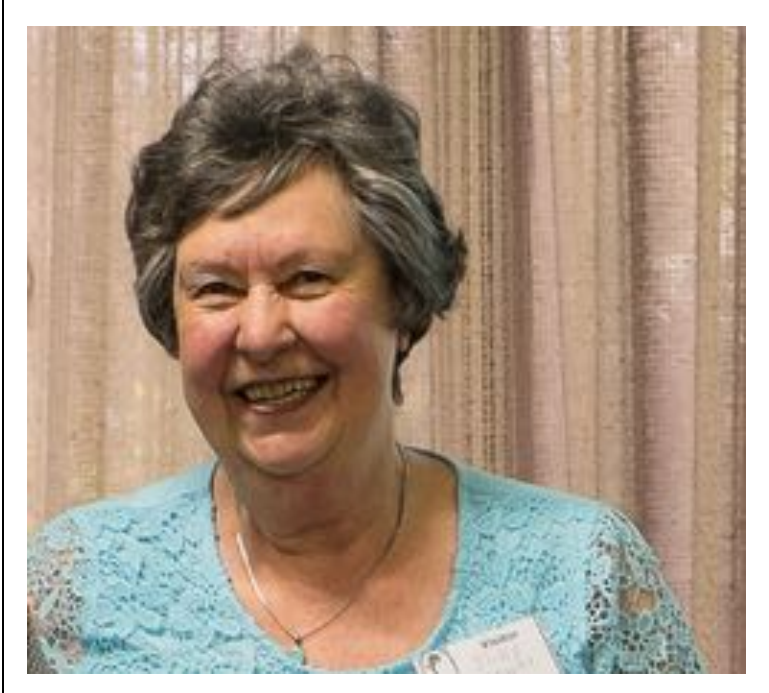

All members will have been advised of the sad, and sudden, passing of Judy Conway, widow of former long standing member, the late Ed Conway.

5 members attended Judy's funeral and above is an image from the archives that displays how we all will remember her – with a great smile and a keenness for her and the family to remember Ed's relationship with the Club.

Our thoughts are with the Conways.

### **June 2017**

Our June meeting was an Open Topic and our judges were Phil Ryan, Liz Reen and Val Armstrong. As always, our thanks to all the judges.

Best results in the Large Prints was Judy Mitchell's "Golden Light" with a score of 85. Graham Kay scored an 80 with "Getting Lost In The Pilbara" and an 80 again with "Winter Morn".

In the Digital Images the top score went to John Wu" with a score of 90 for Baby Minor". Next was Marg Walton's "Sand Dune Photographers" with a score of 85 followed by Graham kay's "Gunbower Reflections" and a score of 80.

In the Small Prints, the top score went to Graham Kay with a score of 80 for "Who Me?'". Next was Judy Mitchell's "A Welcoming Home" and a score of 75 followed [or equalled] by Robbie carter's 75 for "A Bolivian Lake"

Overall the greatest number of Merits/Honours went to Graham Kay with 7. Judy Mitchell and David Greenwood also did well with 3 each.

All up there were 26 merits/Honours for the night

All the Merits/Honours appear later in the Newsletter along with the winning image in each category. The winning images plus a few others from the competition also appear on the website."

The evening was completed with a presentation by Commercial Photographer, Peter Dunphy.

Peter's *forte* is Landscape photography and he emphasised planning and composition as the prime ingredients of a good landscape. An excellent presentation enjoyed by all.

### *This Month's Meeting July 21st, 2017*

Our visiting judge and presenter is a longstanding professional/commercial photographer, Kim Baker

Kim will judge our June Open Topic Entries and give a presentation of his photographic career.

**Hand In Set Topic Entries – Odd Couple for August [changed hand – in date from June 2017]**

### **The Following 3 Months In Brief**

### *August 18th, 2017*

Internal judging of our set-topic "Odd Couple"

Presentation by Peter Bennet, President, Vic. Div. of Birdlife Photography.

### **Hand In Open Topic Entries for September**

#### **September 15th, 2017**

Our visiting judge will be professional photographer Vicki Moritz, who will judge our Open Topic Entries and then give a presentation of her own work.

### **Hand In Open Topic Entries for October**

#### *October 20th, 2017*

Internal judging of Open Topic Entries

Our guest will be International Model, Yana Martens, who will present to us "Posing Models – through The Eyes Of A Professional"

**Hand in the Set Subject "Monochrome" for the Kay Mack Perpetual Trophy in November**

#### *The Display Of Digital Copies With Print Entries*

To better accommodate some members who sit at the rear of the room we will, *commencing from the May hand-in*, trial for 3 months, a display on the projector screen of digital copies of all prints entered in our competitions.

The prints will still be displayed on the stand and the judges will still be referring to the prints when they comment – not the digital projection.

*If you enter prints in the competition then you should read the following article from the Competition Steward about how to submit the extra digital image with your print.*

# *Submitting Digital Files With Your Prints:*

#### *As this is a new process we will continue with the instructions for a month or two so that members may refer to them.*

"*This new procedure will commence with the hand in of entries for May.*

*The size and naming convention of the digital file to accompany the print will be the same as you currently submit for Digital Projected Images but with the addition of an "identifying letter" to differentiate it from the other files.*

*Here are the sizes to remind you and an example of the "identifying letters".*

- *a maximum horizontal dimension of 1920 pixels, and a maximum vertical dimension of 1080 pixels.*
- *To clearly indicate that the file is to accompany a print, and is not a projected image entry, it should be identified with an L for a Large (or Open) print and S for a Small print.*

### *Identifying the File:*

*As for a Projected Image entry but with the additional L or S*

*For a Large print it should read:*

*Date of entry:1705 (entered May 2017)*

*Large or Small Print: L or S*

*Title: Snow on the Alps*

*Author: ALilley*

*e.g. 1705L Snow on the Alps ALilley*

### *Submitting the File(s)*

*You can email the file[s] that will accompany the print at any time in the week prior to the hand in date to lilpad@bigpond.com*

*Or you can bring the file[s] to the meeting together with the actual print either on a CD or a memory stick".*

### *Presentation of Print and File during the meeting*

*If a file for the print has been submitted – the Print and projected image of the print will be shown simultaneously.*

*If NO file submitted a blank screen will be* shown with the print.

### **Judging Participants for the Next 3 Months are:**

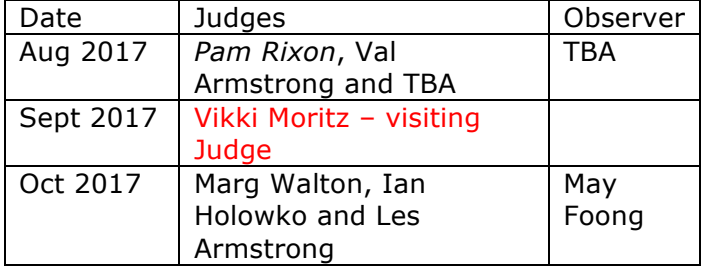

Can't make the date? Then you must advise the Judging Steward, John Smith, *and the monthly co-ordinator [the judge listed in italics]* as soon as possible.

### **Set Subject – Hand In Dates**

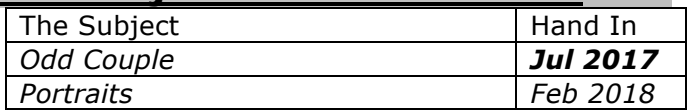

*Attention: Please note the change of date for Set Subject hand in - "Odd Couple"*

### *The Supper Roster*

Members should arrive around 7.40pm to prepare cups, saucers and the urns.

Speak to Pam Rixon at meetings or phone her on 0421813531 about roster changes. We ask that all members rostered ensure that, where *unavoidable changes occur*, they give plenty of notice to Pam.

### *Supper Roster Details - 2017*

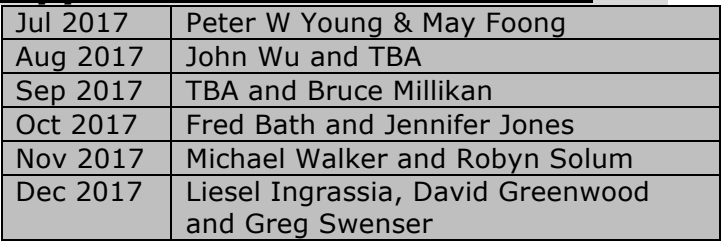

# **Social Events**

This *schedule* is a reminder of *the future day/weekend outings* we have planned for the Club and will be supplemented by more detailed emails, or entries below, closer to the dates.

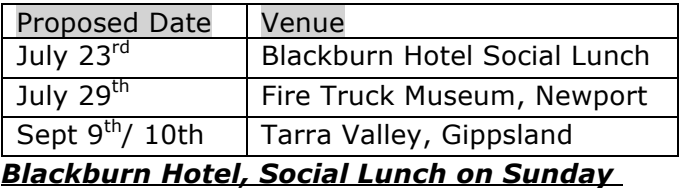

### *July 23rd.*

A reminder e-mail when out recently. We have 15 attending so far and we would naturally like more. It's 12 noon for 12.30 lunch

#### *Fire Truck Museum - Newport, Saturday July 29th*

A "flyer" has already been sent to all members so this is a follow-up/reminder.

The museum will be open for us from 1pm – 3pm and the plan is then to adjoin to nearby Williamstown for coffee [and cake!] Please let Ean Caldwell on eanc@live.com.au know.

### *Tarra Valley, September 9th/10th*

A weekend away taking in a visit to the Tarra-Bulga National Park and its famous ferns.

There is plenty of accommodation available in the area and priced to suit all pockets.

There is beautiful scenery in that part of the world and the countryside should still be green from winter.

# *Monthly Competition Results Large Prints*

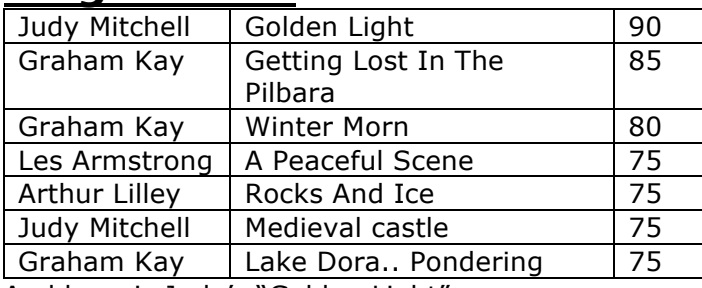

And here is Judy's "Golden Light"

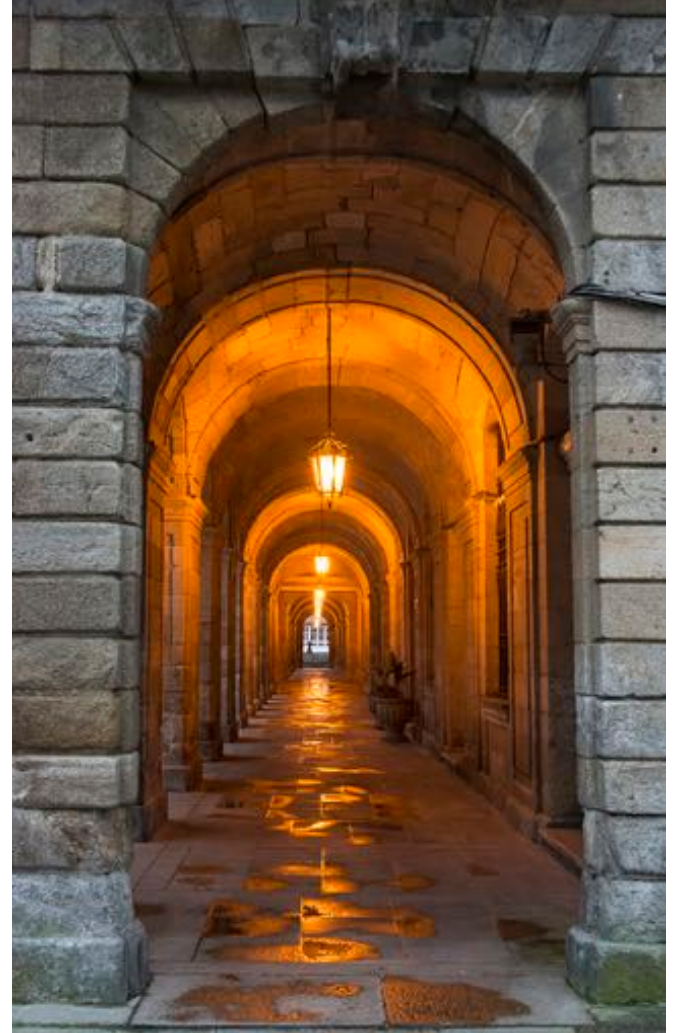

# *Digital Images*

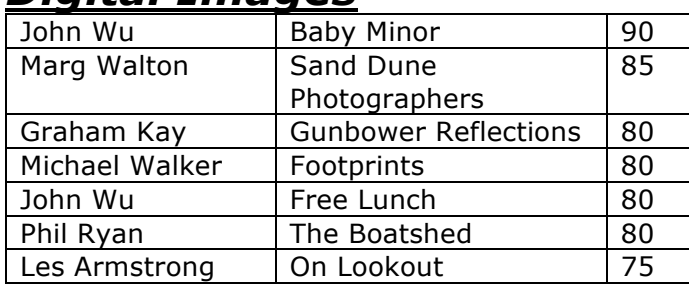

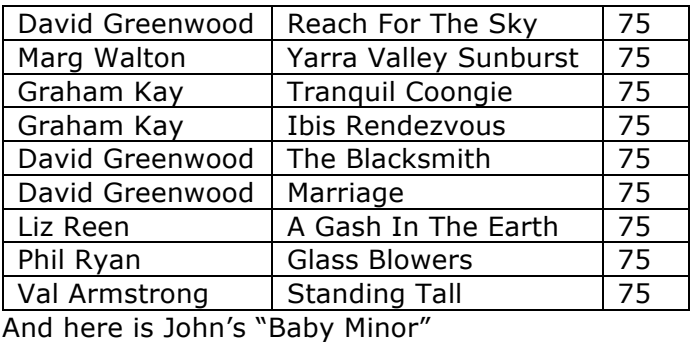

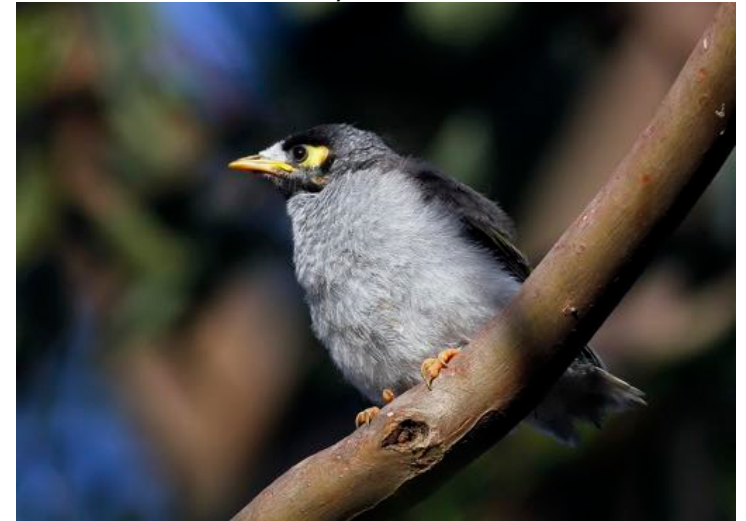

# *Small Prints*

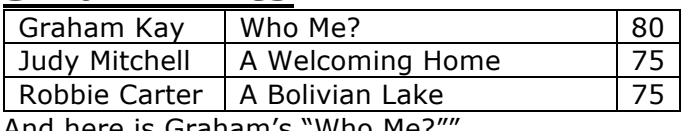

And here is Graham's "Who Me.

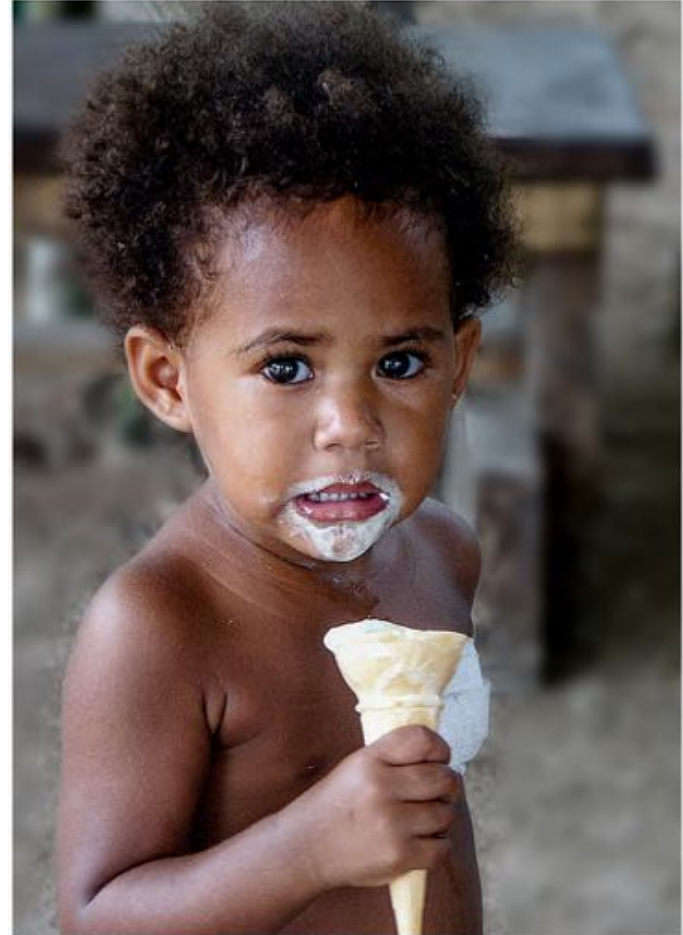

*DCC Newsletter – July 2017* **Page PAGE 3 of NUMPAGE \\*Arabic 8**

# *MENTORS/WORKSHOPS*

All members should now be aware of the mentor workshops being [or to be] conducted by volunteer members.

Do remember that these are flexible arrangements in that the mentor sets the time and place and the member fits to that time. So please be patient.

Contact details for all the volunteer members are:

### **Lightroom**

Graham Kay [0403 199 713]

### **Photoshop**

Marg Walton [9848 4823]

### **Printing**

Arthur Lilley [9842 5257]

### **Matting**

Gary Leete [0400 504 462] [Note: these will be conducted at Frameco's premises at Seaford for ease of space and materials. But, 3 people =  $1$  car = not hard]

### **Composition And Other Fundamentals**

Peter Layton [0409 947 618]

# *Special Interest Groups*

*Urban Landscape Group*  [Coordinator: Adrian Donoghue - 9439 7904]

"The next Urban Landscape Outing will be at Werribee Mansion on Sunday, September 24th.

Let's meet at the front steps at 2.30pm. Admission is \$9.80 (\$7.30 concession); enter from Gate 2 for the carpark outside the State rose garden which is 300m from the mansion. There is a cafe on site for post shoot coffee.

Photography is allowed inside the building and the tours are self-guided. Tripods are allowed inside the mansion with the following very reasonable restrictions:

- they must have protective footings.
- they must be collapsed during transit.
- Minimal collective in one area to allow free access for other visitors.
- Flash photography permitted, but no studio lighting :)

*As a group discount is available, I would appreciate numbers to see whether we qualify* [phone 9439 7904 or e-mail adriandonoghue@bigpond.com ]"

#### *Themes and Series Group*  [Coordinator: Kay Mack – 9850 9621]

Co-ordinator Kay Mack has suffered some health setbacks over the past 6 weeks but I am sure that, once things settle down, normal transmission will be resumed!

#### In the interim we wish Kay a speedy recuperation!

#### *T&S Group Meeting 11 April 2017*

*Those attending were Kay, Bev, Peggy, Ralph, Arthur, Val, Les & Judy D. Apologies received from several others. Kay had another four prints of her WalkerCam series to share … with hopes of having a book of these completed by the next meeting. Bev has set out to print all the birds she's ever photographed since 2009. i.e. one example of each. We saw her offerings from 2009 on this occasion.*

*Les had rediscovered some small prints that he made in 1950 and 1953. There were five from a 1950 trip to Wilsons Prom … two these he'd hand painted … and a photograph of the signboard during the construction of the Eildon Dam in 1953. There was some discussion of the merits of scanning and enlarging historic prints like these.*

*Ralph had photographed some family heirlooms … vases, perfume bottles and ornaments that were prized possessions of his mother and grandmother. A simple set up with a plain backdrop and a single reading lamp showed these beautiful items to perfection. There was much lively discussion followed by afternoon tea.*

*The next meeting is scheduled for Tuesday 06 June, 1.30 p.m. at Greenslopes.*

### *Audio Visual Group*

Coordinator: Phil Ryan - 9846 6644 *avgroup@doncastercameraclub.org.au*

5 members were in attendance at the most recent meeting of the Group on June  $16<sup>t</sup>$ . Apart from general discussion on AV matters the following were some highlights.

- The Club's entries and results in the recent VAPS Competition.
- The AV Gala Day to be held next month to show the winning entries in the International 321 competition.
- Phil Ryan showed his version of "Close To Home", the group challenge for members.
- 5 very different types of overseas AV's were shown, followed by discussion on how each person felt about the work.

Next meeting date is TBA.

*Details of all DCC "Groups" and their meetings are on the website at: http://doncastercameraclub.org.au* [Menu bar -Special Interest Groups]

### *Reserve Forces Day Parade – July 2nd*

The Club completed an excellent photo shoot for the Reserve Forces Day Council – their annual parade at Melbourne's Shrine Of Remembrance.

A rather cool morning did not stop 10 "dedicated" volunteers from turning up to photograph what is a mini Anzac Day for Reservists.

Although the parade is relatively small the solemnity of the occasion, represented by the laying of a of wreaths at the Eternal Flame, was not lost on the marchers, guests and spectators.

The Council continues to be highly appreciative of the Club's participation in this event. The quality of our photography is frequently remarked on [and as I co-ordinate the images I can support those remarks!] and the final images selected are spread widely amongst various State reserve associations and at Federal Council level.

The Club's thanks go to John Wu, Liz Reen, David Greenwood, Paul Franks, Judy Mitchell, Marg Walton, Bev Dillon, Ean Caldwell and Glenn Mills for their participation and efforts and here is a snap of most of the parade volunteers after enjoying a coffee at the "de-briefing".

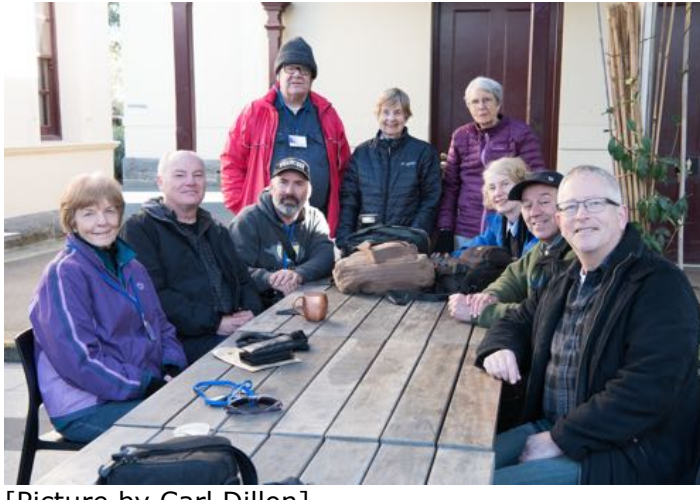

[Picture by Carl Dillon]

# *M'Rave International Audio Visual 3.21 Challenge*

*St Peter's Church Hall, 371 Neerim Road, Carnegie. Sunday, July 16th, 2017 [Repeat]*

*Although there is only a day or so to go it might not be too late to register your interest with Phil!*

*Melbourne AV enthusiasts are involved in the judging of the Melbourne leg of this International competition and you are invited along in the AM to view some of the entries that have come from a number of countries.*

*This is a good opportunity to see a variety of AV styles.*

*You need to register your intentions to either Phil Ryan at philcoll@bigpond.net.au or Sue Rocco suerocco@gmail.com by no later than July 13th.*

*Gold coin donation to enter.:*

# *Adrian Donoghue's Success At FIAP*

Congratulations to Adrian who was successful with a 'Rainy Night In Melbourne 2' being awarded the Open Colour FIAP Gold Medal at the 4th Queensland International Digital Circuit (Townsville salon).

### *Ballarat International Foto Biennale 2017 19th August – 17th September*

### https://ballaratfoto.org/ [Repeat]

*The Biennale is here again and the featured photographer this year is the world-renowned David LaChapelle with 90 works on display.*

*There is, of course, more to the Biennale than David LaChapelle and all the details are available at the above link. Worth a visit up to Ballarat for a day [or two?]*

*The organizing Committee are also looking for volunteers to help at the various exhibitions and if you follow the above link – "Volunteers" is at the top of the opening page and will explain everything.*

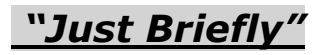

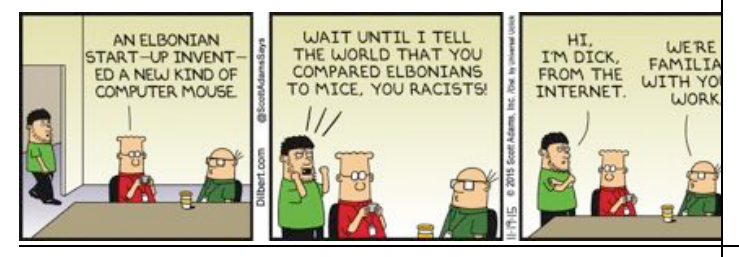

## *Technical/Technique Corner And Other Matters*

Some interesting, and I hope helpful, articles from the wide world of the Internet.

Sometimes articles are brand specific but more often than not the points discussed are relevant to all cameras or computer operating systems. If Canon has a certain function – so will Nikon/Pentax - just with a different name.

Sometimes the articles/links are not even about cameras and gear!!

# *Printing Guides*

I think I may have offered these before but I have a couple of digital booklets on printing that members may be interested in. They are:

- Making The Print by Martin Bailey.
- The Digital Printing Quick Start Guide by John Paul Caponigro [son of the more famous Paul Caponigro].

These are quite easy to read, with little jargon and some step by step instructions that are useful to people who like that sort of guidance [I'm one] and both the authors are at the top of their game.

Because many of the pages have coloured back rounds the files are quite large [30Mb in total] so I won't attach them to the Newsletter.

Let me know if you want them and I will send them via one of those file transfer services.

### *Lightroom – Before And After*

https://photographylife.com/lightroom-beforeand-after

An interesting feature of Lightroom, and step by step instructions on how to use it!

Seeing your images side by side must be useful. Since Lightroom and Photoshop are both from Adobe then I would imagine the same feature is available in Photoshop?

### *What is Exposure Compensation and How to Use It*

https://photographylife.com/what-is-exposurecompensation

Another very useful feature contained in most cameras and, once you get the hang of it, easy to use.

The biggest trap is not changing the compensation level back when you change to a different situation [I can tell you what happens!!]

These two articles are from the excellent website Photography Life – a very good source of photographic tuition/ ideas.

# *VAPS and VAPS Newsbrief*

#### *http://www.vaps.org.au/*

*The Victorian Association Of Photographic Societies is the umbrella organization for all Victorian clubs. It publishes, on a monthly basis, a newsletter titled "Newsbrief" and the latest November edition can be found at: http://www.vaps.org.au/newsbrief*

Note: Rather than log on to the website each month to read Newsbrief you can, at no cost, sign up to have a copy e-mailed to you each month.

John